Programmazione (imperativa) Corso di Laurea in Informatica

### Roberto Cordone DI - Università degli Studi di Milano

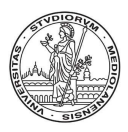

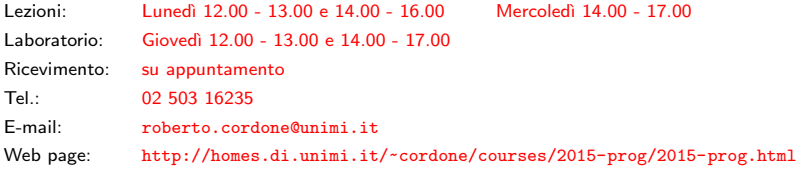

#### La programmazione strutturata Milano, A.A. 2015/16

<span id="page-0-0"></span>

## Strutturare un programma

Scrivere programmi illeggibili è facilissimo  $\mathbf{u}$  $\mathbf{r}$ Supponiamo di voler stampare il banner qui a sinistra Usando le funzioni elementari di stampa (che ancora non abbiamo studiato) si può fare così **School School** \*\*\*\*\*  $print("*)$ ;  $print(f'$  "):  $print('")$ ; \*\*\*\*\*  $print(f(""))$ :  $print("*)$ ;  $print(f("n")$ ;  $print("*)$ ;  $print("")$ ;  $print("")$ ;  $print("")$ ; \*\*\*\*\*  $print("")$ ;  $print("")$ ;  $print("*)$ ;  $print('\\n")$ ;  $print("")$ ;  $print("*)$ ;  $print(f("*)$ ;  $print("*)$ ; \*\*\*\*\*  $print('")$ ;  $print('\\n")$ ; 214 righe di codice! K ロンド K 同 > 『K ヨン『K ヨ > 』 ヨ  $290$ **Select**  $2/13$ 

## Strutturare un programma

<span id="page-2-0"></span>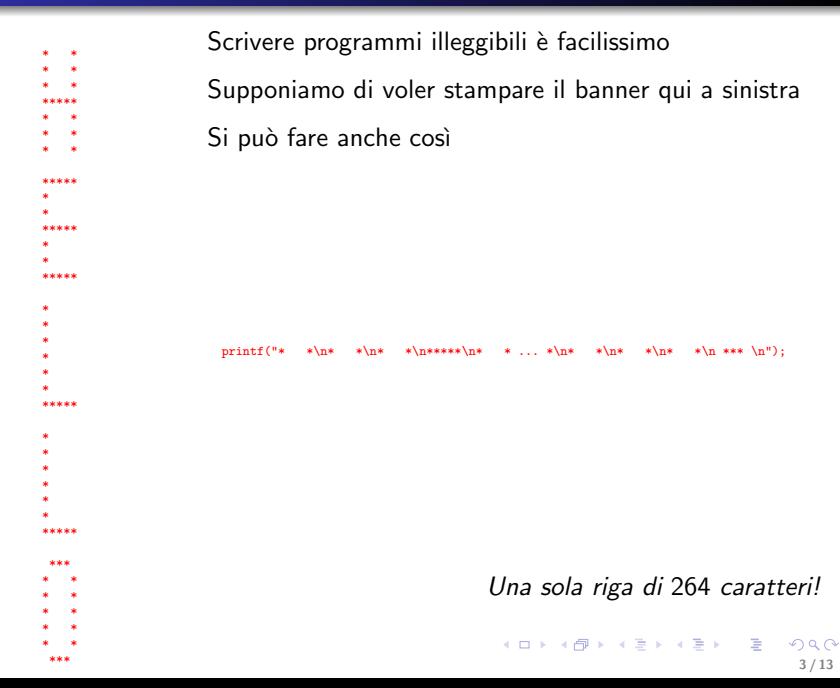

## Strutturare un programma

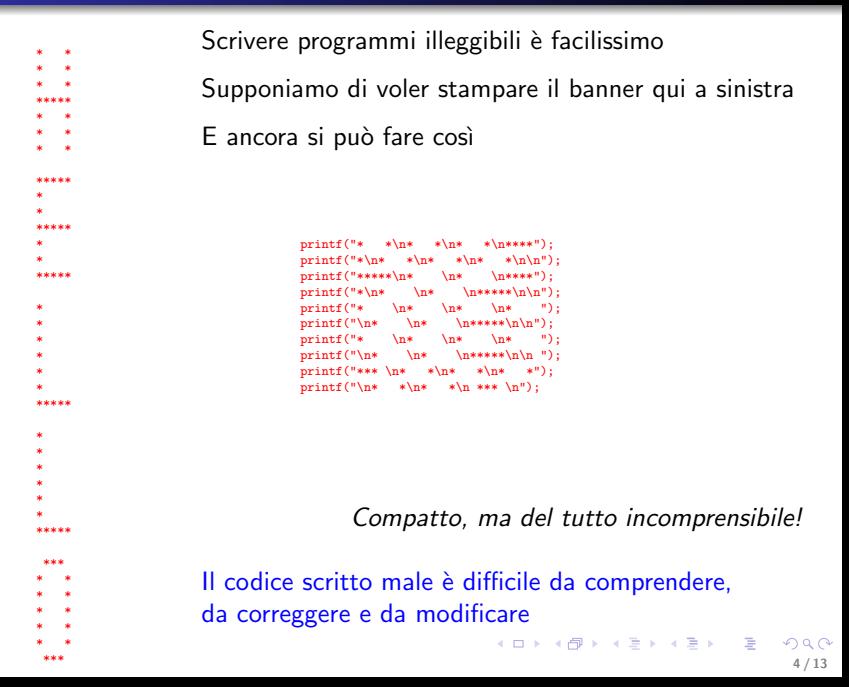

L'approccio top-down progetta un algoritmo per un problema

- partendo dai requisiti posti dal problema
- decomponendo il problema in sottoproblemi gerarchicamente  $(cioè i sottoproblemi in sottosottoproblemi, ecc... )$
- arrestandosi al livello dei compiti elementari

Compiti elementari sono le operazioni per cui esiste già del codice

Questo approccio si riflette direttamente nella scrittura del codice

### "Scrivere HELLO sul video" si può scomporre in

- **1** "Scrivere H sul video"
- <sup>2</sup> "Scrivere E sul video"
- **8** "Scrivere L sul video"
- **4** "Scrivere L sul video"
- 6 "Scrivere O sul video"

Intuiamo che la scomposizione è corretta perché

- ogni sottocompito è chiaro e indipendente dagli altri
- alcuni sottocompiti si ripetono (le due scritture di L)

Lo stesso avviene ai livelli inferiori

# Approccio top-down (3)

### "Scrivere HELLO sul video" si può scomporre in

- **1** "Scrivere H sul video si può scomporre in
	- a) "Scrivere \* \* sul video"
	- b) "Scrivere \* \* sul video"
	- c) "Scrivere \* \* sul video"
	- d) "Scrivere \*\*\*\*\* sul video"
	- e) "Scrivere \* \* sul video"
	- f) "Scrivere \* \* sul video"
	- g) "Scrivere \* \* sul video"
- 2 "Scrivere E sul video si può scomporre in

```
a) "Scrivere ***** sul video"
b) ...
```
A sua volta, "Scrivere  $*$   $*$  sul video" si può scomporre in

- "Scrivere \* sul video"
- "Scrivere tre spazi bianchi sul video"
- "Scrivere \* sul video"

La scrittura di un singolo carattere è ovviamente un compito elementare

Noi però possediamo una libreria con una procedura per scrivere sequenze di caratteri uguali: possiamo arrestare prima la scomposizione

L'approccio bottom-up consiste nel dotarsi di procedure che consentono di arrestare la scomposizione in anticipo

## Struttura modulare (1)

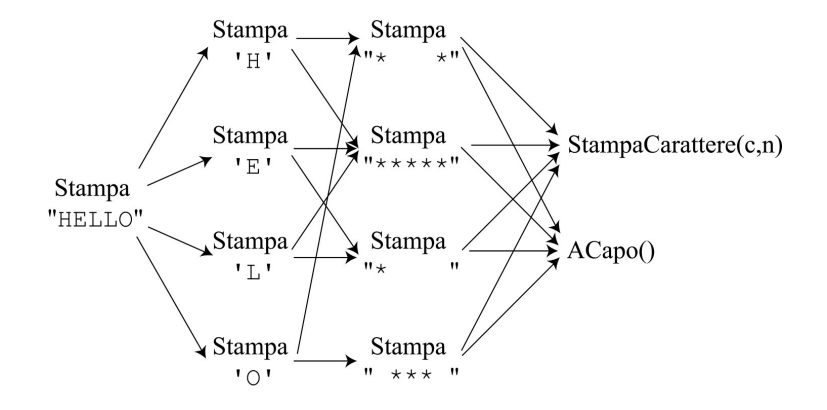

<span id="page-8-0"></span>イロメ イ部メ イヨメ イヨメー 重  $290$ 9 / 13

## Struttura modulare

- La struttura modulare del codice riflette il progetto top-down
- Il codice viene strutturato in modo da essere gestibile
	- **1** si scompone il codice in moduli o blocchi strutturati gerarchicamente (esattamente come il problema è scomposto in sottoproblemi)
	- <sup>2</sup> si rendono i moduli comprensibili adottando convenzioni
		- dichiarazioni che imitano il linguaggio umano
		- nomi autoesplicativi per funzioni, macro e variabili
		- corrispondenza biunivoca fra variabili e oggetti
		- usare spazi, a capi e indentazioni per chiarire il senso
		- commenti (ultima risorsa)
	- $\odot$  si rendono i moduli controllabili
		- definendoli in modo che abbiano poche interazioni fra loro
		- esplicitando i requisiti di ogni modulo (dati e risultati)
- Si vuole ridurre la comprensione di un programma a
	- comprensione di ciascun modulo
	- comprensione dei rapporti fra moduli

<span id="page-9-0"></span>Non esistono regole meccaniche: la s[em](#page-8-0)[plic](#page-10-0)[i](#page-8-0)tà è [un](#page-0-0)[a](#page-12-0) [con](#page-0-0)[qu](#page-12-0)[is](#page-0-0)[ta](#page-12-0)  $QQ$  Imporre una struttura significa imporsi consapevolmente delle limitazioni

Ogni modulo dovrebbe godere di queste proprietà:

- dimensione: occupare meno di una schermata, così da essere leggibile interamente a colpo d'occhio
- profondità: contenere al massimo tre livelli annidati di sottoblocchi, possibilmente meno
- coerenza temporale: contenere attività concettualmente consecutive
- base condizionale: contenere attività richieste nelle stesse condizioni
- condivisione dei dati: lavorare su un insieme coerente di dati
- coesione funzionale: puntare a un solo scopo specifico
- <span id="page-10-0"></span>• avere un solo punto di ingresso e un solo punto di uscita

Ogni programma contiene

- attività di processo, che manipolano i dati fino a ottenere i risultati
- attività di gestione, che svolgono funzioni accessorie:
	- prendono decisioni: decidono quali attività di processo eseguire in base ai dati o ai risultati parziali
	- regolano i passaggi da un modulo all'altro
	- gestiscono risorse (per es., allocano e deallocano memoria)

Le attività di gestione sono descritte dai costrutti di controllo

## Costrutti di controllo

La programmazione strutturata consente solo tre costrutti di controllo

- **1** esecuzione seriale: si esegue in un ordine prefissato un blocco di attività di processo
- 2 selezione: si esegue uno tra più blocchi alternativi di attività di processo, scegliendolo in base a una condizione logica sui dati o sui risultati parziali
- <sup>3</sup> iterazione: si esegue ripetutamente un blocco di attività di processo, finché vale una condizione logica sui dati o sui risultati parziali

Dijkstra (1969): Questi tre costrutti, combinati opportunamente, sono sufficienti a realizzare qualsiasi trasformazione da dati a risultati

<span id="page-12-0"></span> $(purché calcolabile... )$